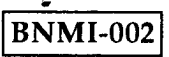

# **t-^) BACHELOR OF ARTS IN 3D ANIMATION AND VISUAL EFFECTS Term-End Theory Examination December, 2018**

## **BNMI-002 : DIGITAL ENHANCEMENT**

*Time : 1 1/2 hours Maximum Marks: 30* 

*Note : (i) Attempt all questions.* 

*(ii) The following section has objective type questions. Please select the correct answer. Each question carries 1 mark.* 

#### **SECTION - A**

- 1. To get Auto contrast option in Photoshop, select : 1
	- (a) Filter Menu
	- (b) Image-Adjustment
	- (c) Edit Menu
	- (d) None of the above
- **2**. Which effect is used to adjust an image's position 1 in an imaginary 3D space, add depth or create an adjustable z-axis ?
	- (a) Style effect
	- (b) Perspective effect
	- (c) Render effect
	- (d) None of the above

#### **3.** GIF does not support background transparency. 1

- (a) True
- (b) False

#### **BNMI-002** 1 **P.T.O.**

- **4.** The short-cut key of Feather is Alt+Ctrl+F in **<sup>1</sup>** Photoshop.
	- (a) True
	- (b) False
- 5. How many types of Marquee tools are there in **1**  Photoshop ?
	- (a) Seven
	- (b) One
	- (c) Four
	- (d) Two
- 6. When a color value is keyed out, all pixels that 1 have similar color become transparent. What is this technique called ?
	- (a) Luma key
	- (b) Color key
	- (c) Image matte
	- (d) Difference matte
- 7. Luminance means brightness of color. **1** 
	- (a) True
	- (b) False
- 8. GIF stands for : **1** 
	- (a) Graphical Internet File
	- (b) Graphic Included Format
	- (c) Graphics Interchange Format
	- (d) None of the above
- 9. Blurs edges by building a transition boundary 1 between the selection and its surrounding pixels is known as
	- (a) Anti-aliasing
	- (b) Feathering
	- (c) Healing
	- (d) None of the above

#### **BNMI-002** 2

ł

- **10.** Which one is the range of colors that a color **<sup>1</sup>** system can display or print ?
	- (a) The Gamut
	- (b) Color Mode
	- (c) Dithering
	- (d) None of the above
- **11.** What is the maximum number of masks that can  $\mathbf{1}$ be applied to a single layer in an After Effects composition ?
	- (a) 256
	- (b) 512
	- (c) 128
	- (d) None of the above

### **12.** The range of feather is : **1**

- $(a)$  0.2 255
- $(b)$  2 255
- (c) 0.2 256
- (d) None of the above
- **13.** Which command selects a specified color or color 1 subset within an existing selection or an entire image ?
	- (a) Replace color
	- (b) Color range
	- (c) Selective color
	- (d) None of the above
- **14.** Which one lets you isolate and protect areas of 1 an image as you apply color changes, filters or other effects to the rest of the image ?
	- (a) Mask
	- (b) Image matte
	- (c) Opacity
	- (d) None of the above

**BNMI-002** 3 **P.T.O.** 

- **15.** What is a camera layer ? **1** 
	- (a) It is a layer where you place audio tracks
	- (b) It is a plug that allows you to create 3D images
	- (c) It allows you to view After Effects 3D layers from any angle and distance
	- (d) None of the above

#### **SECTION - B**

Answer **all** the questions given below. Each question carries **5** marks.

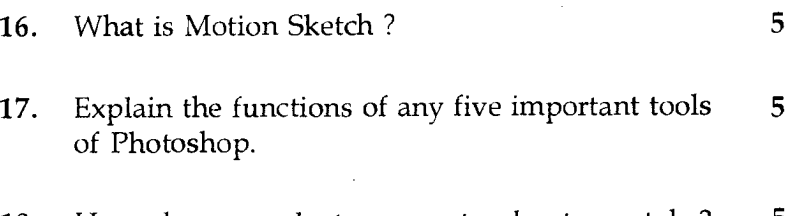

**18.** How do you select an exact color to match ? **5**  Explain the process.